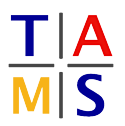

## **Project Intelligent Robotics Assignment #4**

## **Task 4.1 Implementing Interfaces:**

In addition to ROS *Topic* interfaces, which you have both published to and subscribed on in the previous assignments, you can also implement ROS *Services* and *Actions*.

You already called services, e.g., to reset the turtle's pose in turtlesim, but implementing a service server yourself is quite simple as well. You can find corresponding tutorials here:

C++: [http://wiki.ros.org/ROS/Tutorials/WritingServiceClient\(c++\)](http://wiki.ros.org/ROS/Tutorials/WritingServiceClient(c++)) Python: [http://wiki.ros.org/ROS/Tutorials/WritingServiceClient\(python\)](http://wiki.ros.org/ROS/Tutorials/WritingServiceClient(python))

When you planned and executed robot motions through Movelt, you already used Actions too, even if you only accessed MoveIt's helper classes that abstract away the full action interface.

C++: [http://wiki.ros.org/actionlib\\_tutorials/Tutorials/SimpleActionServer\(ExecuteCallbackMethod\)](http://wiki.ros.org/actionlib_tutorials/Tutorials/SimpleActionServer(ExecuteCallbackMethod)) Py: <https://www.theconstructsim.com/ros-5-mins-033-create-ros-action-server/>

Look at the respective tutorials and understand how to implement both communication interfaces.

**Task 4.2 Collaborative Project:** The aim of this task is to foster successful group interaction and discussion. The supervisors will not get involved unless asked for assistance.

## **Implement a software system to count from 0 to 20 with the following restrictions:**

- You have to use a ROS interface/interfaces to achieve this behavior.
- The running system must execute original code written by each team member. Push your individual components to the tutorial repository.
- Nobody is allowed to edit code of other team members. Communicate instead.
- At the end of this session, everyone must be able to run the full system.

**4.2.1:** Gather as a group and work on a concept to reach this goal. Plan your communication.

**4.2.2:** Define common interfaces yourself for everyone to use, e.g., a new *Message type*, *Service* or *Action definition*.

**4.2.3:** To simplify startup, create a roslaunch file that starts all components. You can find the relevant documentation here: <http://wiki.ros.org/roslaunch>